## 3. Flow of Control

#### Harald Gall, Michael Würsch Institut für Informatik Universität Zürich

http://seal.ifi.uzh.ch

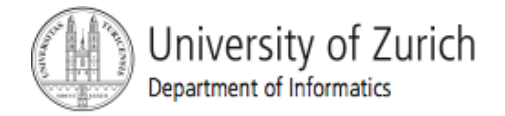

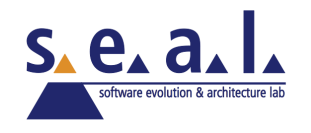

## Flow of Control

- **Figuaries 1.1 Flow of control is the order in which a program** performs actions.
	- **Up to this point, the order has been** sequential.
- A *branching statement* chooses between two or more possible actions.
- ! A *loop statement* repeats an action until a stopping condition occurs.

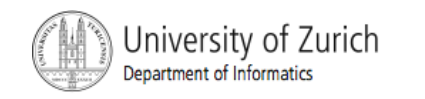

# Visualizing the Flow of Control

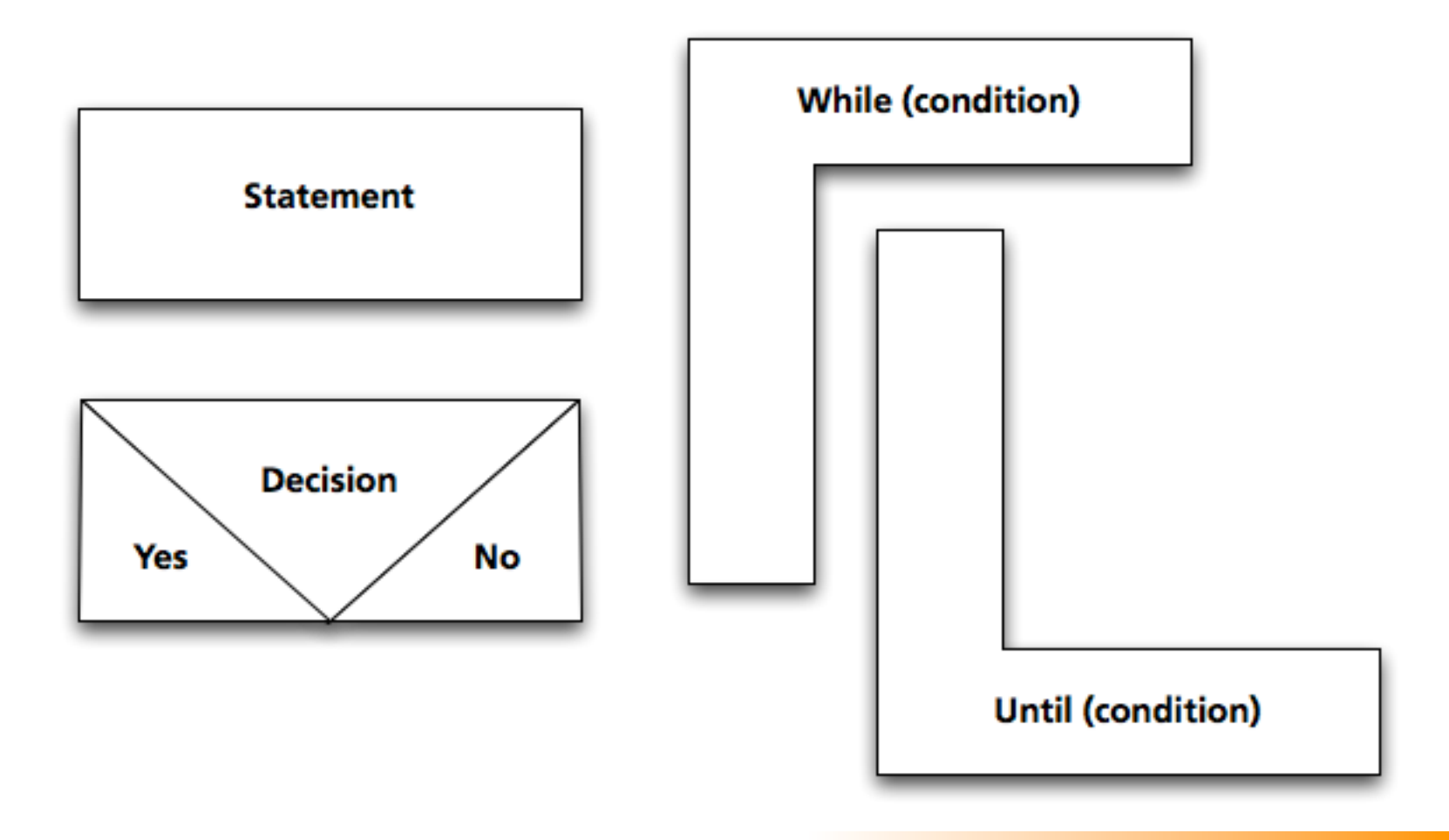

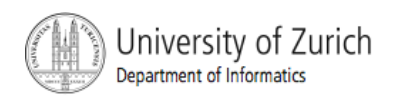

## Example: Euclid's Algorithm

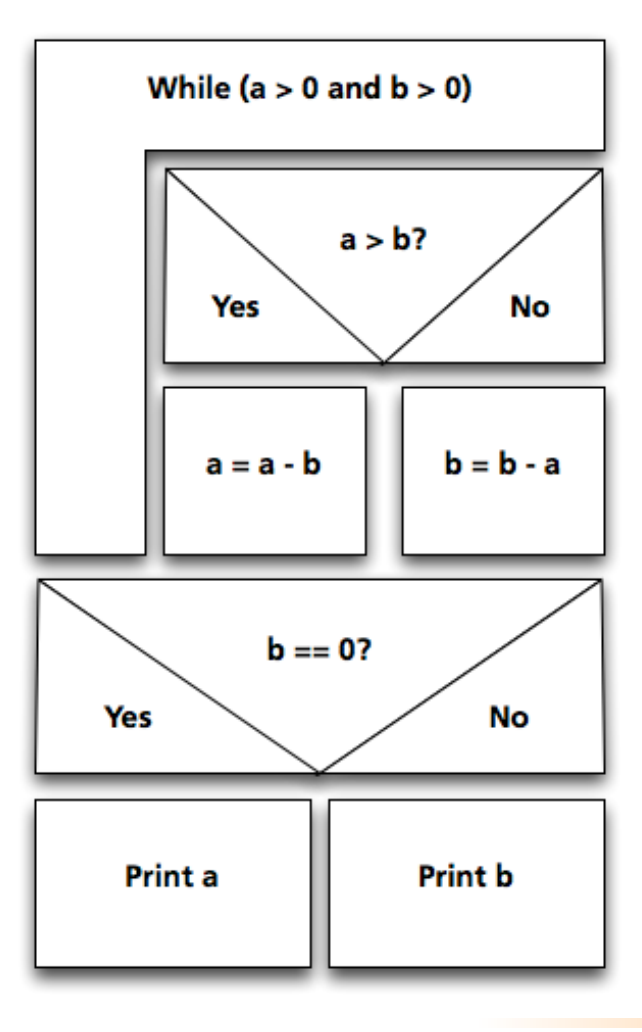

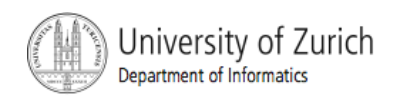

#### **Outline**

- ! The Type **boolean** and boolean **Expressions**
- ! The **if-else** Statement
- **. The switch statement**

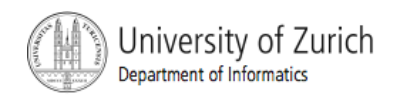

# The Type boolean

- **True or False**
- ! Example use case:

"The order can only be completed if the customer is already registered and has entered a valid credit card number."

**• Order**<sub>ok</sub> = Account<sub>exists</sub> AND CreditCard<sub>valid</sub>

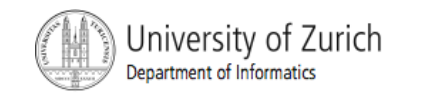

## The Type **boolean**

- **The type boolean is a primitive type with only** two values: **true** and **false**.
- **Boolean variables can make programs more** readable.
	- **if (systemsAreOK)**
	- instead of
	- **if((temperature <= 100) && (thrust >= 12000) && (cabinPressure > 30) && …)**

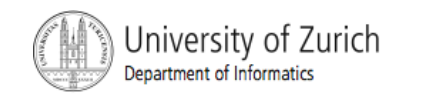

## Naming Boolean Variables

- ! Choose names such as **isPositive** or **systemsAreOk**.
- ! Avoid names such as **numberSign** or **systemStatus**.

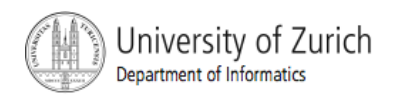

#### Input and Output of Boolean Values

#### **Example**

**boolean booleanVar = false; System.out.println(booleanVar); System.out.println("Enter a boolean value:"); Scanner keyboard = new Scanner(System.in); booleanVar = keyboard.nextBoolean(); System.out.println("You entered " + booleanVar);** 

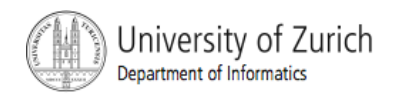

#### Input and Output of Boolean Values

#### ■ Dialog

#### **false**

**Enter a boolean value: true** 

#### **true**

**You entered true** 

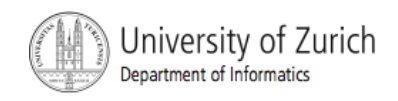

## Boolean Expressions and Variables

- **Variables, constants, and expressions of type boolean** all evaluate to either **true** or **false**.
- **A** boolean variable can be given the value of a boolean expression by using an assignment operator.

**boolean isPositive = (number > 0);** 

**...** 

```
if (isPositive) ...
```
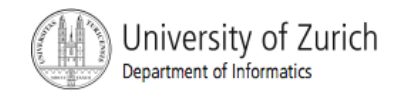

## Boolean Expressions

- **The value of a** *boolean expression* is either **true** or **false**.
- **Examples** 
	- **time < limit**
	- **balance < 0**

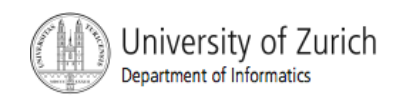

## Java Comparison Operators

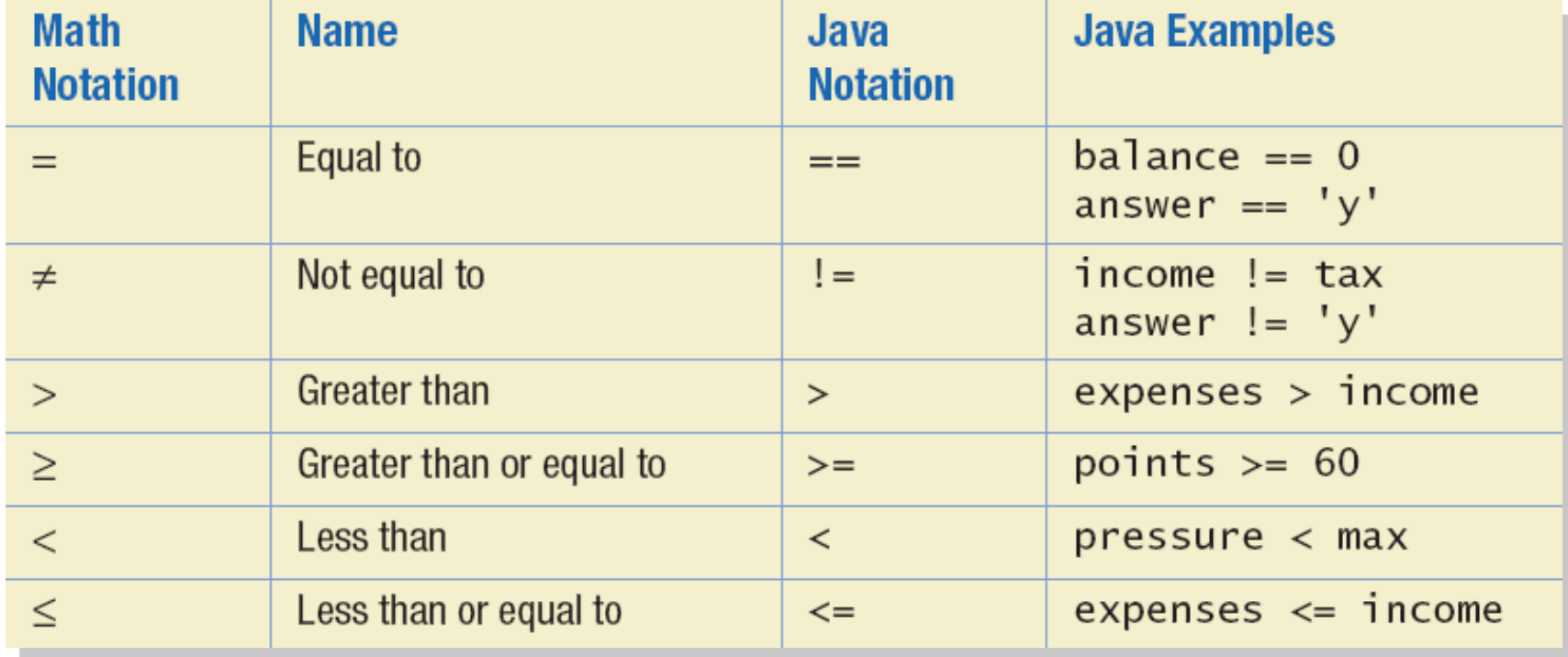

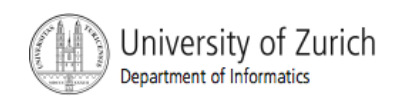

# $Using =$

 $\blacksquare$  = is appropriate for determining if two integers or characters have the same value.

**if (a == 3)** 

where **a** is an integer type

 $\blacksquare$  = is not appropriate for determining if two floating points values are equal. Use **<** and some appropriate tolerance instead.

**if (abs(b - c) < epsilon)**  where **b**, **c**, and **epsilon** are floating point types

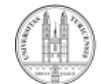

## Using == , cont.

- $\blacksquare$  = is not appropriate for determining if two objects have the same value.
	- $\blacksquare$  **if** (s1 == s2), where s1 and s2 refer to strings, determines only if s1 and s2 refer the a common memory location.
	- **If s1 and s2 refer to strings with identical** sequences of characters, but stored in different memory locations, **(s1 == s2)** is false.

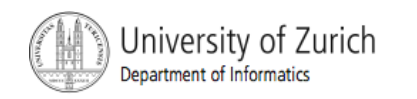

## Using **==**

To test the equality of objects of class String, use method **equals**.

```
s1.equals(s2)
```
or

- **s2.equals(s1)**
- **To test for equality ignoring case, use method equalsIgnoreCase**.

**("Hello".equalsIgnoreCase("hello"))** 

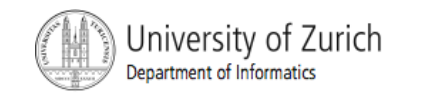

#### **equals** and **equalsIgnoreCase**

#### ■ Syntax

*String.equals(Other\_String)* 

*String.equalsIgnoreCase(Other\_String)* 

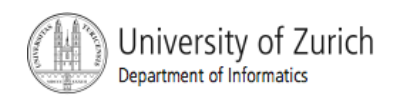

## Java Logical Operators

#### **Example 3.6**

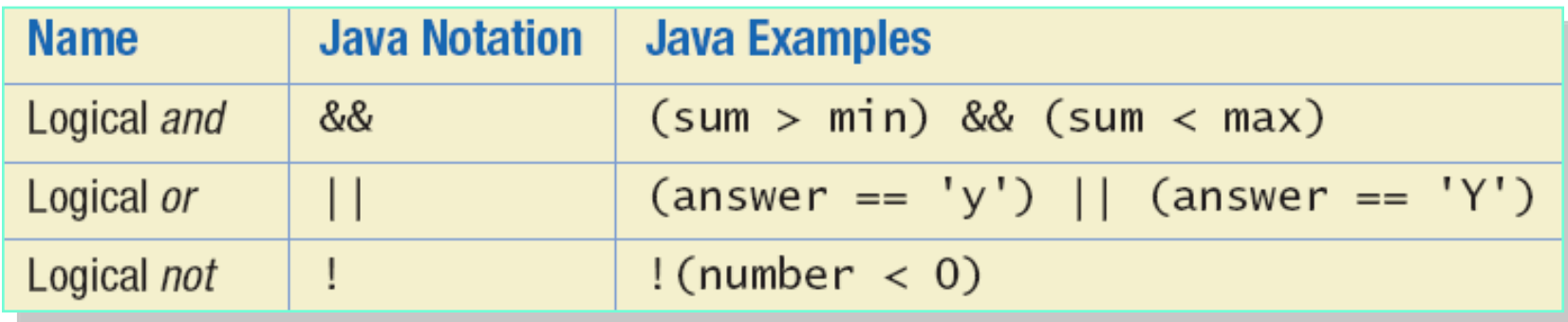

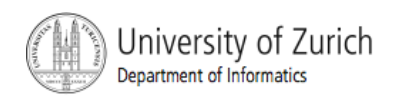

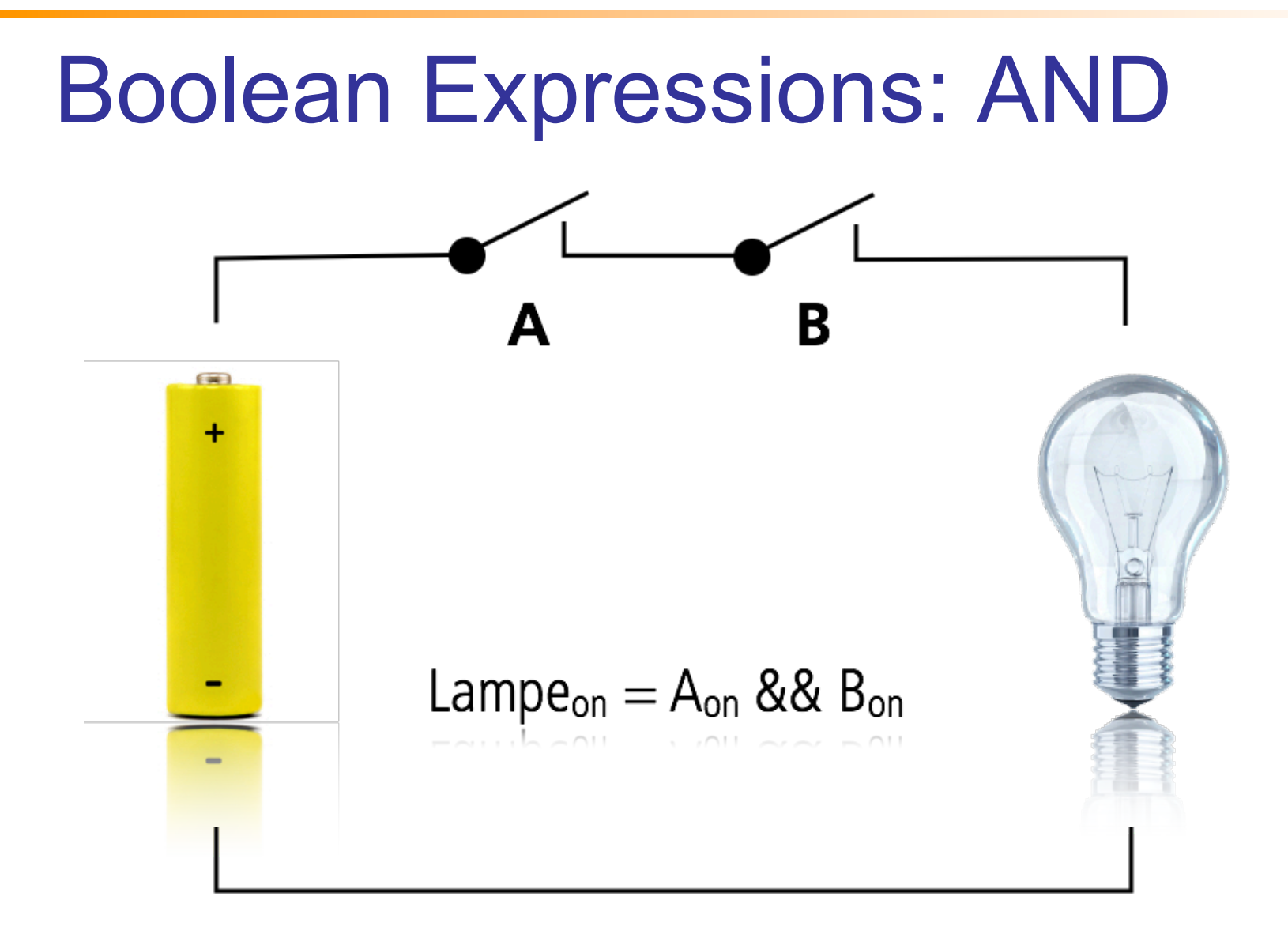

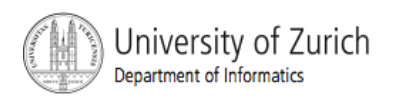

## Compound Boolean Expressions

- Boolean expressions can be combined using the "and" **(&&)** operator.
- **Example** 
	- **if ((score > 0) && (score <= 100))**
	- **...**
- **.** Not allowed
	- **if (0 < score <= 100)**
	- **...**

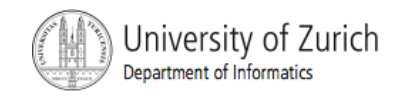

## Compound Boolean Expressions

#### ■ Syntax

*(Sub\_Expression\_1) && (Sub\_Expression\_2)* 

- **Parentheses often are used to enhance** readability.
- **The larger expression is true only when both** of the smaller expressions are true.

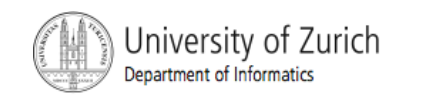

#### Boolean Expressions: OR

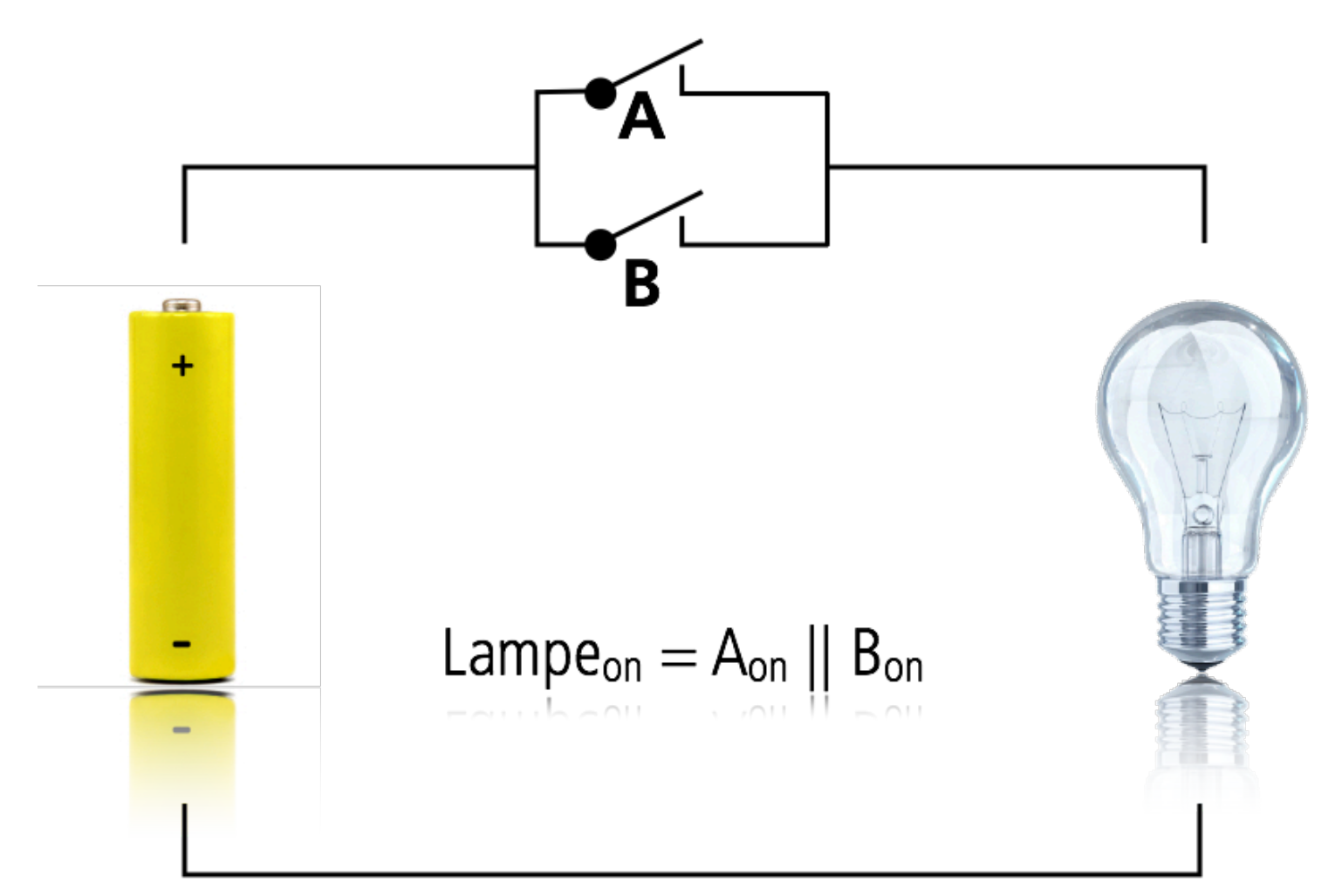

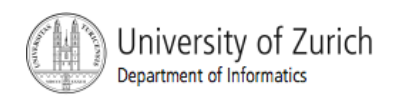

# Compound Boolean Expressions, cont.

- **Boolean expressions can be combined using the** "or" **||** operator.
- **Example** 
	- **if ((quantity > 5) || (cost < 10))**
- ! Syntax

**...** 

*(Sub\_Expression\_1) || (Sub\_Expression\_2)* 

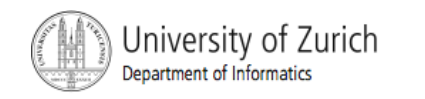

# Compound Boolean Expressions, cont.

- The larger expression is true
	- when either of the smaller expressions is true
	- when both of the smaller expressions are true.
- The Java version of " or " is the *inclusive or*  which allows either or both to be true.
- The *exclusive or* allows one or the other, but not both to be true.

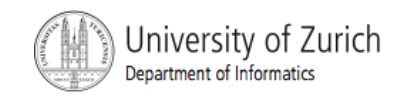

#### Short-circuit Evaluation

- **.** Sometimes only part of a boolean expression needs to be evaluated to determine the value of the entire expression.
	- ! If the first operand associated with an **||** is **true**, the expression is **true**.
	- **If the first operand associated with an &&** is **false**, the expression is **false**.
- ! This is called *short-circuit* or *lazy* evaluation.

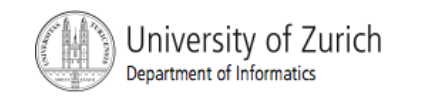

#### Short-circuit Evaluation

- **E** Short-circuit evaluation is not only efficient, sometimes it is essential!
- **A run-time error can result, for example, from an** attempt to divide by zero.

**if ((number != 0) && (sum/number > 5))** 

■ *Complete evaluation* can be achieved by substituting **&** for **&&** or **|** for **||.** 

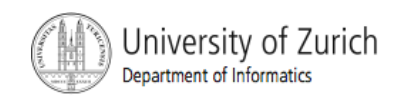

# Negating a Boolean Expression

**• A boolean expression can be negated using the** "not" (**!**) operator.

■ Syntax

- *!(Boolean\_Expression)*
- **Example** 
	- **(a || b) && !(a && b)**

which is the *exclusive or*

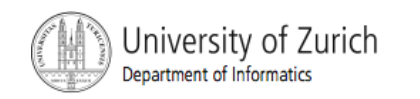

## Negating a Boolean Expression

! Figure3.5 Avoiding the Negation Operator

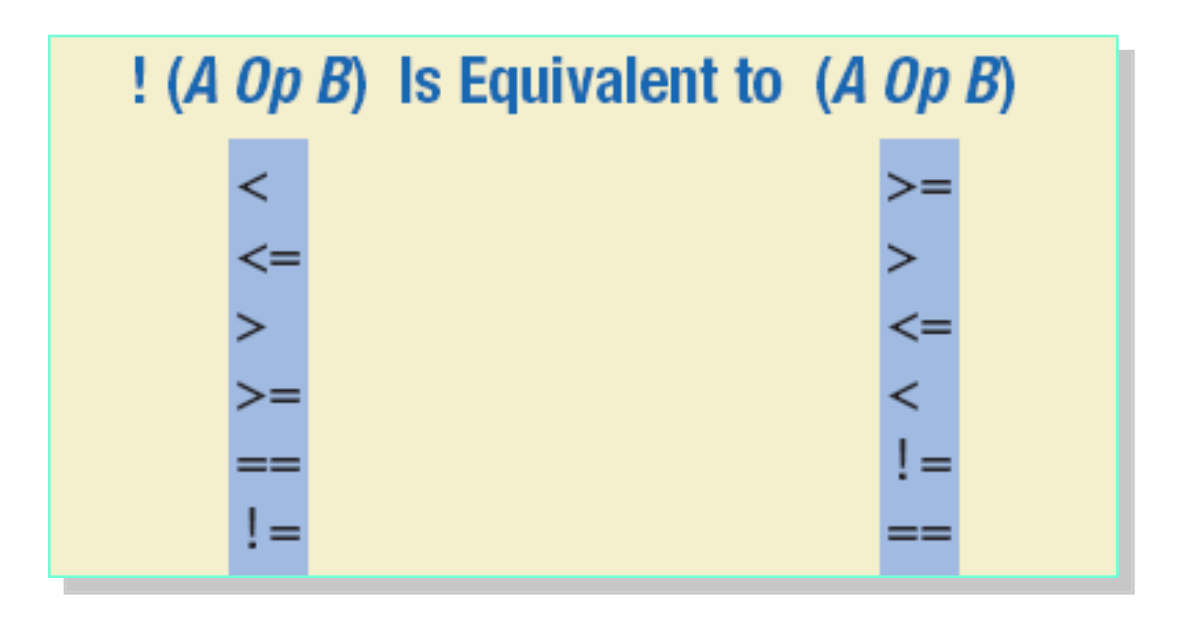

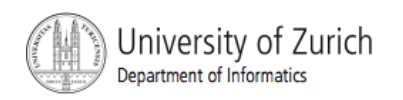

#### Boolean Operators

#### **EXTEM** FIGURE 3.7 The Effect of the Boolean Operators *&&* (and), *||* (or), and **!** (not) on Boolean values

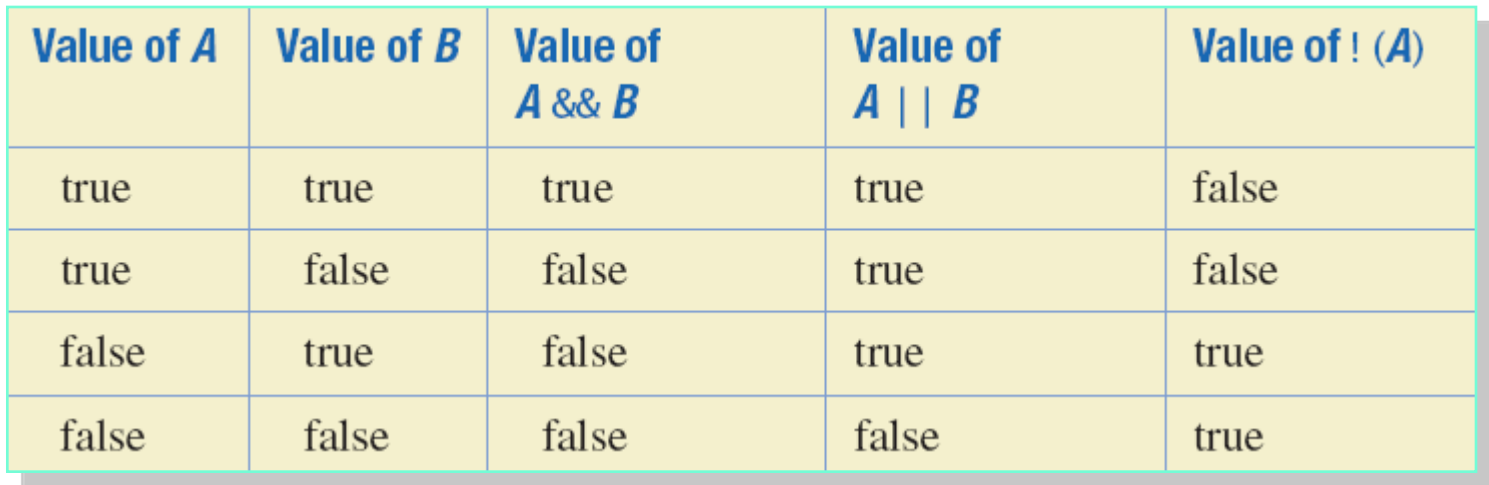

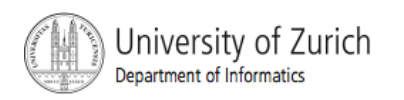

- **Parentheses should be used to indicate the** order of operations.
- **.** When parentheses are omitted, the order of operation is determined by *precedence rules.*

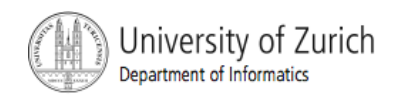

- ! Operations with *higher precedence* are performed before operations with *lower precedence.*
- ! Operations with *equal precedence* are done leftto-right (except for unary operations which are done right-to-left).

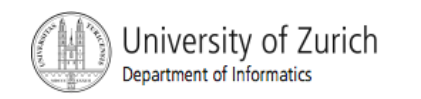

**Example 3.9** 

First: the unary operators  $+, -, ++, --,$  and! Second: the binary arithmetic operators  $\dot{x}$ , /, % Third: the binary arithmetic operators  $+, -$ Fourth: the boolean operators  $\lt$ ,  $\gt$ ,  $\lt$ =,  $\gt$ = Fifth: the boolean operators  $==, !=$ Sixth: the boolean operator & Seventh: the boolean operator | Eighth: the boolean operator && Ninth: the boolean operator  $\vert \vert$ Lowest Precedence

**Highest Precedence** 

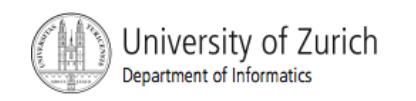

**If a** In what order are the operations performed?

**score < min/2 - 10 || score > 90 score < (min/2) - 10 || score > 90 score < ((min/2) - 10) || score > 90 (score < ((min/2) - 10)) || score > 90 (score < ((min/2) - 10)) || (score > 90)** 

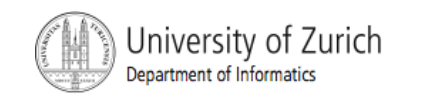

#### The if-else Statement

- A branching statement that chooses between two possible actions.
- syntax
	- if (Boolean Expression)
	- **B** Statement 1
	- else
	- **B** Statement 2

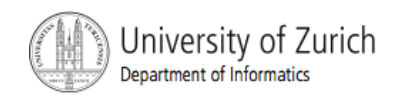

#### The if-else Statement, cont.

#### ■ Example

```
if (ba)ance >= 0balance = balance + (INTEREST_RATE * balance) / 12;else
   balance = balance - 0VERDRAWN PENALTY;
```
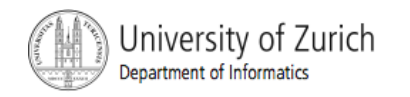

#### The **if-else** Statement ■ Figure 3.1 The Action of the **if-else** Statement sample program Listing 3.1

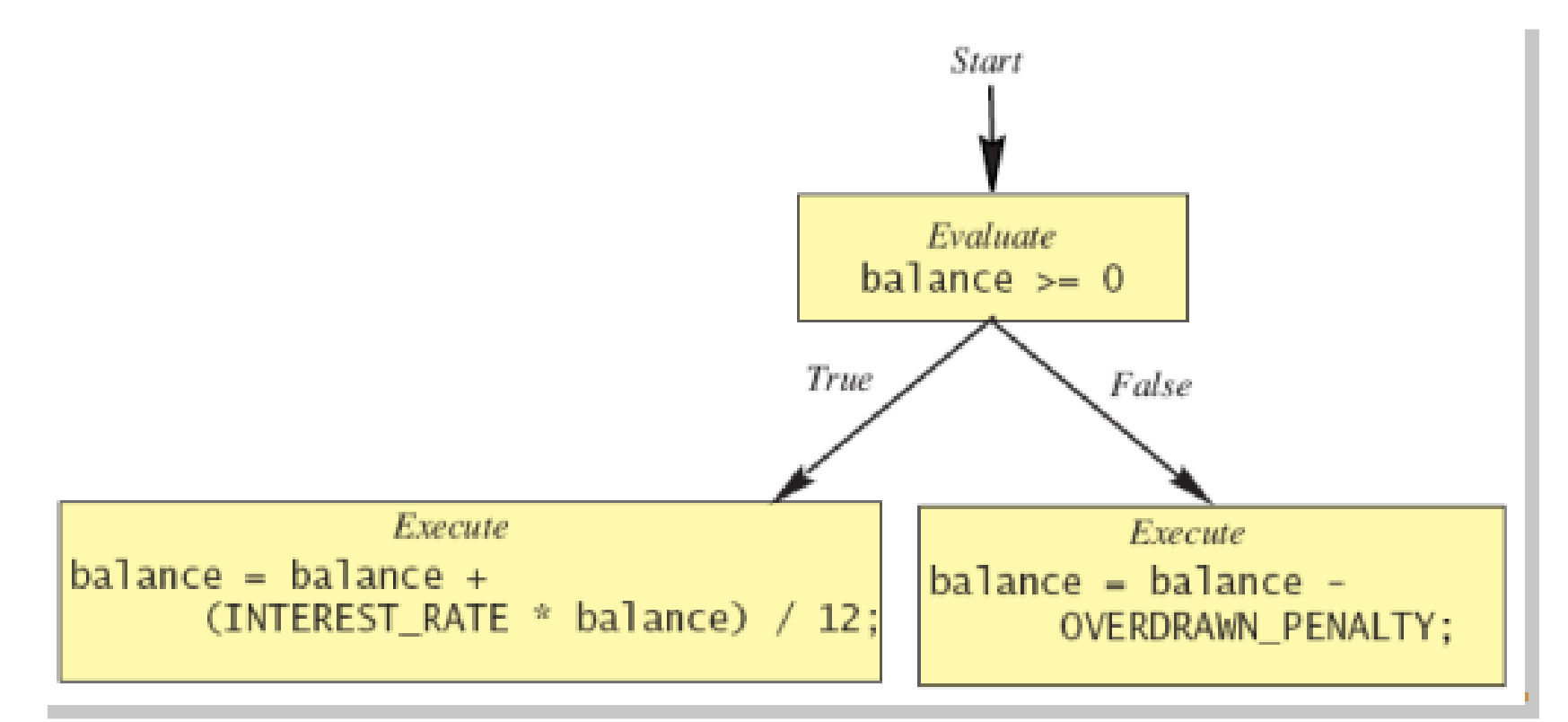

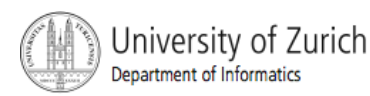

#### The **if-else** Statement

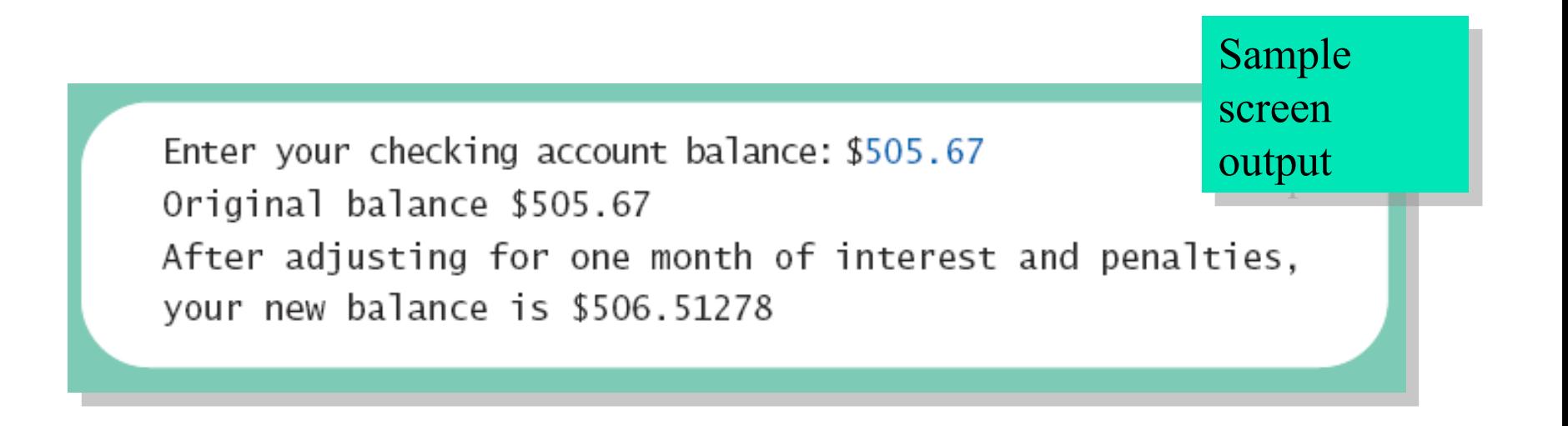

Enter your checking account balance: \$-15.53 Original balance \$-15.53 After adjusting for one month of interest and penalties, your new balance is \$-23.53

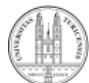

#### Semantics of the **if-else** Statement

#### **Example 3.2**

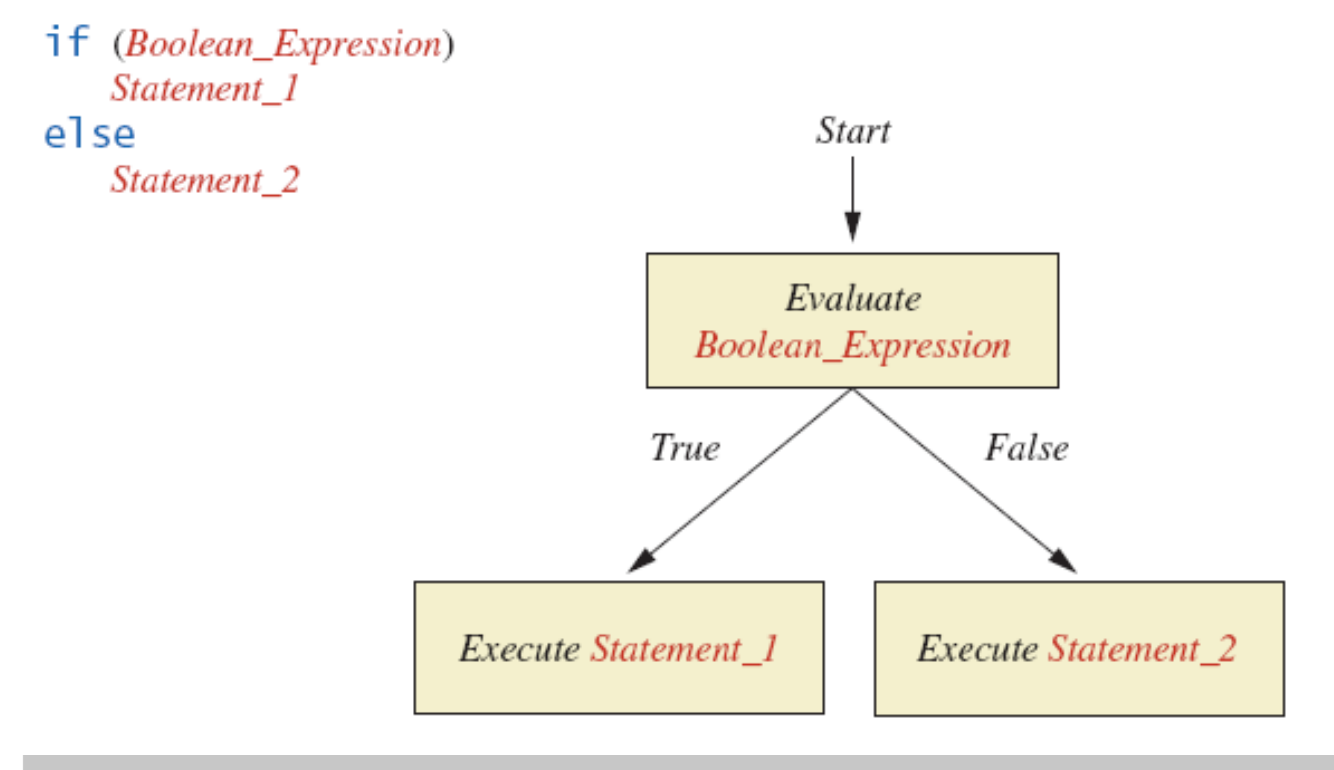

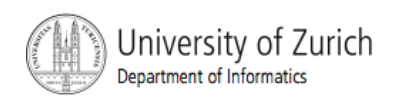

#### The if-else Statement, cont.

#### !class BankBalance

```
import java.util.*;
```

```
public class BankBalance
```

```
\mathcal{L}_{\mathcal{L}}
```

```
public static final double OVERDRAWN_PENALTY = 8.00;
public static final double INTEREST_RATE = 0.02;//2% annually
```

```
public static void main(String[] args)
```

```
double balance:
```
System.out.print("Enter your checking account balance: \$"); Scanner keyboard = new Scanner(System.in);  $b$ alance = keyboard.nextDouble(); System.out.println("Original balance \$" + balance);

```
if (ba)ance >= 0)
    balance = balance + (INTEREST_RATE * balance)/12;
else
    balance = balance - OVERDRAWN PENALTY;
```
System.out.println("After adjusting for one month"); System.out.println("of interest and penalties,"); System.out.println("your new balance is \$" + balance);

#### Sample Screen Dialog 1

Enter your checking account balance: \$505.67 Original balance \$505.67 After adjusting for one month of interest and penalties, your new balance is \$506.51278

#### Sample Screen Dialog 2

Enter your checking account balance: \$-15.53 Original balance \$-15.53 After adjusting for one month of interest and penalties, your new balance is \$-23.53

Display 3.1 A Program Using if-else

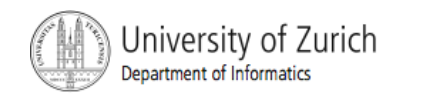

 $\rightarrow$  $\mathcal{F}$ 

#### Omitting the **else** Part

#### ! The Semantics of an **if** Statement without an **else**

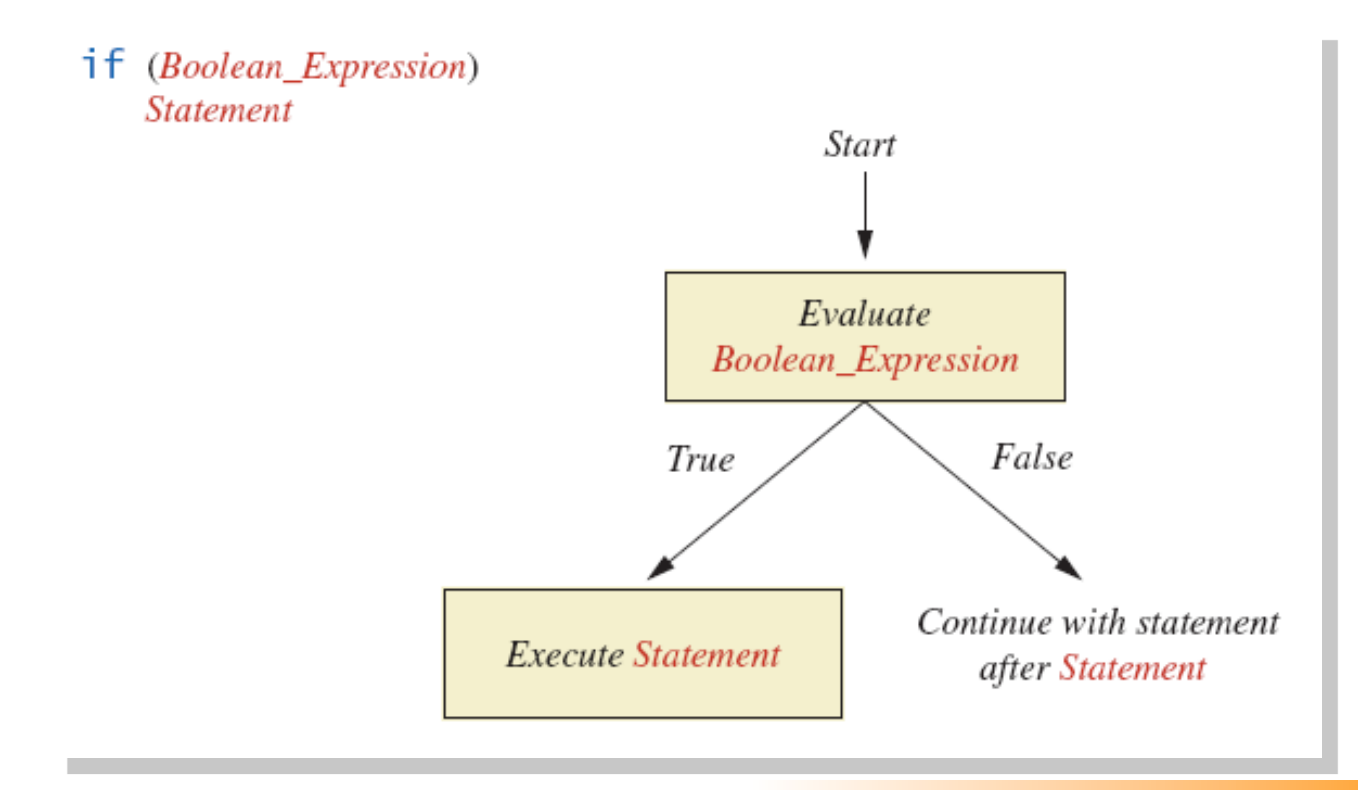

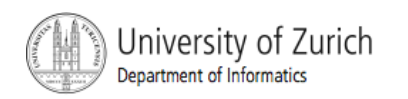

# Omitting the else Part

 $\blacksquare$  If the  $\texttt{else}$  part is omitted and the expression after the  $if$  is false, no action occurs.

#### ■ syntax

if (Boolean\_Expression)

Statement

#### ■ example

if (weight > ideal)

caloriesPerDay -= 500;

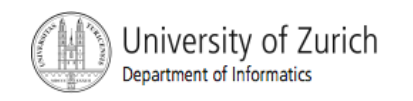

## Lexicographic Order

- Lexicographic order is similar to alphabetical order, but is it based on the order of the characters in the ASCII (and Unicode) character set.
	- . All the digits come before all the letters.
	- ! All the uppercase letters come before all the lower case letters.

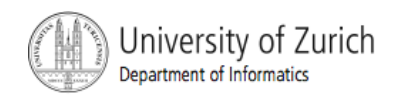

## Lexicographic Order

- **E** Strings consisting of alphabetical characters can be compared using method **compareTo** and method **toUpperCase** or method **toLowerCase**.
	- **String s1 = "Hello";**
	- **String lowerS1 = s1.toLowerCase();**
	- **String s2 = "hello";**
	- **if (s1.compareTo(s2) == 0)**

 **System.out.println("Equal!");** 

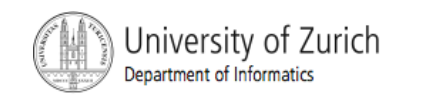

#### Method **compareTo**

■ Syntax

*String\_1.compareTo(String\_2)* 

- ! Method **compareTo** returns
	- **a** a negative number if string 1 precedes **String\_2**
	- **Example 2 Fero if the two strings are equal**
	- **a** a positive number of string 2 precedes **String\_1***.*

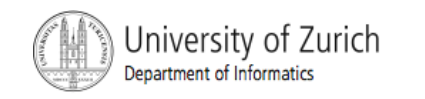

## Compound Statements

■ To include multiple statements in a branch, enclose the statements in braces.

```
if (count < 3) 
  { 
        total = 0; 
        count = 0; 
  }
```
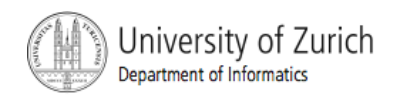

## Compound Statements

- **.** When a list of statements is enclosed in braces (**{}**), they form a single *compound statement.*
- Syntax

*}* 

```
{ 
     Statement_1; 
     Statement_2; 
   …
```
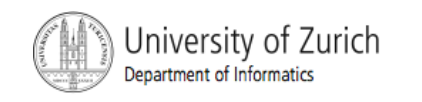

#### Compound Statements

- A compound statement can be used wherever a statement can be used.
- **Example**

```
if (total > 10) 
{ 
  sum = sum + total; 
  total = 0; 
}
```
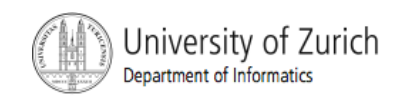

#### Nested **if-else** Statements

- **An if-else statement can contain any sort** of statement within it.
- **IF In particular, it can contain another if-else** statement.
	- ! An **if-else** may be nested within the "if" part.
	- **An if-else may be nested within the** "else" part.
	- ! An **if-else** may be nested within both parts.

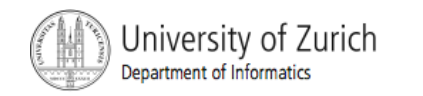

#### Nested Statements

■ Syntax *if (Boolean\_Expression\_1) if (Boolean\_Expression\_2) Statement\_1; else Statement\_2; else if (Boolean\_Expression\_3) Statement\_3; else* 

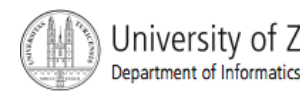

*JAVA: An Introduction to Problem Solving & Programming, 5*th Ed. By Walter Savitch and Frank Carrano.  $\mathbf{Statemen}$   $\mathbf{f}_{\mathcal{A}}$  **Statement 4;**  $\mathbf{f}_{\mathcal{A}}$  iniversity of Zurich

#### Nested Statements

- **Each else** is paired with the nearest unmatched **if**.
- **If used properly**, indentation communicates which **if** goes with which **else**.
- **Braces can be used like parentheses to group** statements.

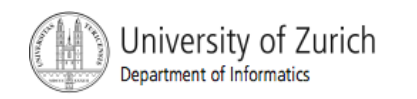

#### Nested Statements

**E.** Subtly different forms

```
First Form 
if (a > b) 
{ 
      if (c > d) 
           e = f} 
       else 
            g = h;
```
Second Form **if (a > b) if (c > d) e = f else g = h; // oops** 

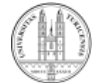

#### Multibranch **if-else** Statements

■ Syntax *if (Boolean\_Expression\_1) Statement\_1 else if (Boolean\_Expression\_2) Statement\_2 else if (Boolean\_Expression\_3) Statement\_3 else if … else* 

 *Default\_Statement*

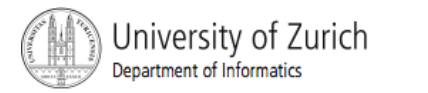

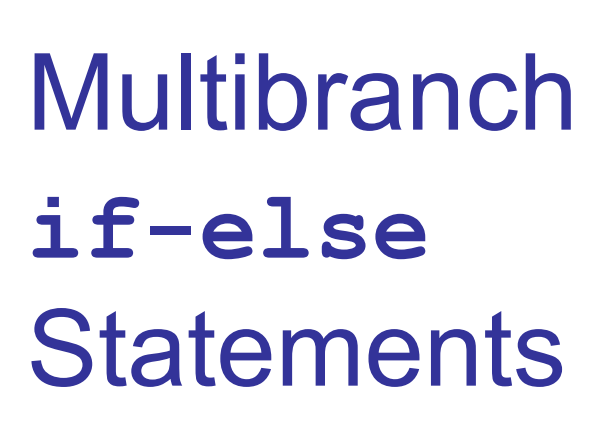

**Example 3.8 Semantics** 

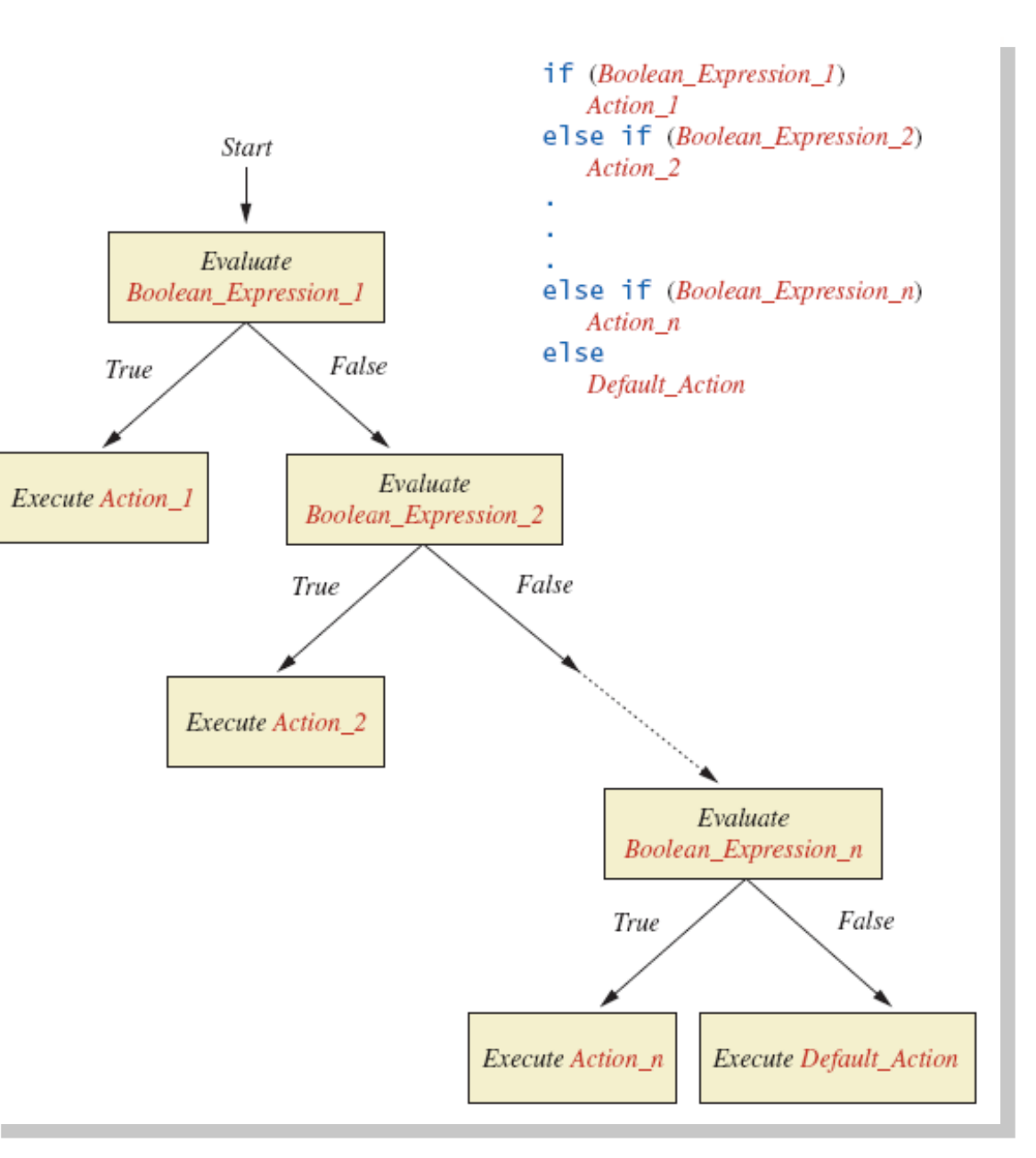

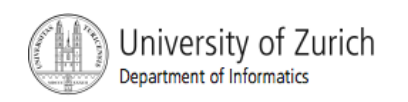

#### Multibranch **if-else** Statements

! View sample program Listing 3.3 **class Grader** 

```
Enter your score:
85
Score = 85Grade = BSample 
                                                   screen 
                                                   output
```
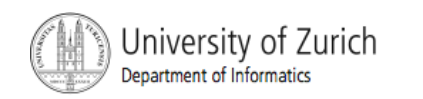

#### Multibranch **if-else** Statements

```
Equivalent code
if (score >= 90) 
     grade = 'A'; 
else if ((score >= 80) && (score < 90)) 
     grade = 'B'; 
else if ((score >= 70) && (score < 80)) 
     grade = 'C'; 
else if ((score >= 60) && (score < 70)) 
     grade = 'D'; 
else 
     grade = 'F';
```
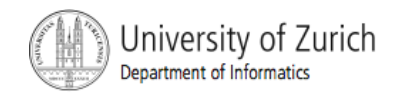

- **The switch statement is a mutitiway branch** that makes a decision based on an *integral*  (integer or character) expression.
- **The switch statement begins with the keyword switch** followed by an integral expression in parentheses and called the *controlling expression.*

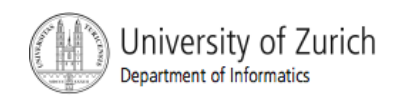

- A list of cases follows, enclosed in braces.
- ! Each case consists of the keyword **case** followed by
	- ! A constant called the *case label*
	- A colon
	- **.** A list of statements.
- **The list is searched for a case label matching** the controlling expression.

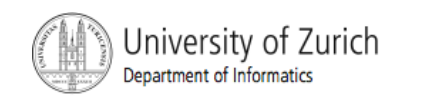

- **The action associated with a matching** case label is executed.
- **If no match is found, the case labeled default** is executed.
	- **The default case is optional, but** recommended, even if it simply prints a message.

**Repeated case labels are not allowed.** 

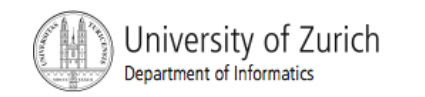

```
B Syntax
  switch (Controlling_Expression) 
   { 
     case Case_Label: 
           Statement(s); 
           break; 
     case Case_Label: 
     … 
     default:
```
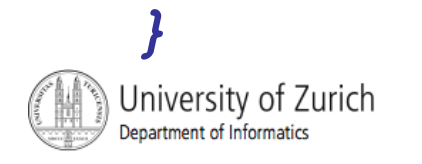

*…* 

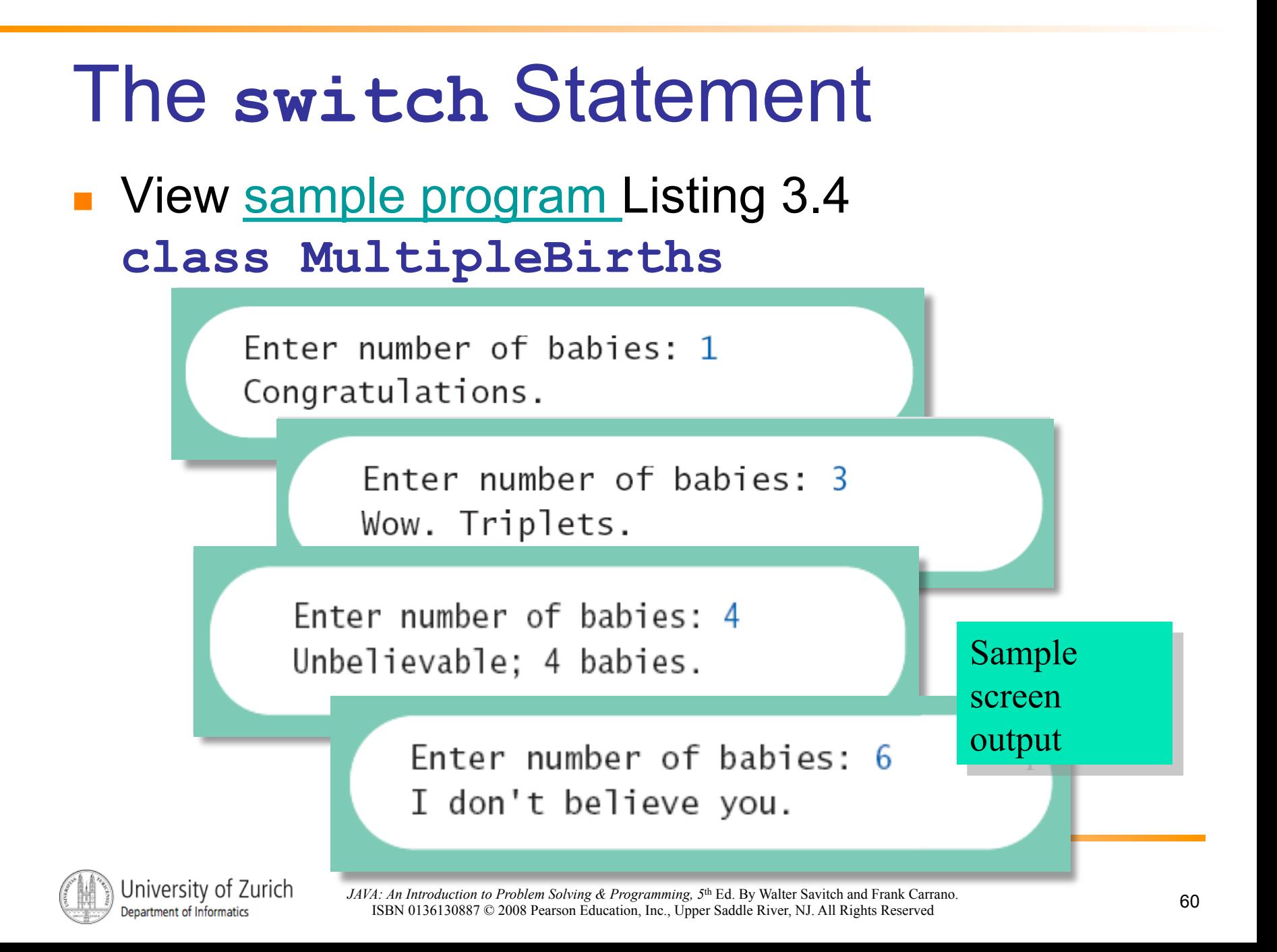

- The action for each case typically ends with the word **break**.
- ! The optional **break** statement prevents the consideration of other cases.
- **The controlling expression can be anything that** evaluates to an integral type.

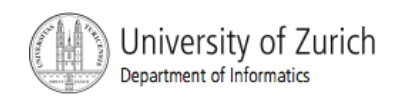

#### **Enumerations**

- **E** Consider a need to restrict contents of a variable to certain values
- **.** An enumeration lists the values a variable can have
- **Example**

**enum MovieRating {E, A, B} MovieRating rating; rating = MovieRating.A;** 

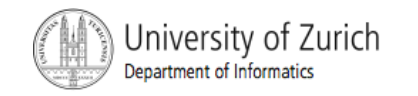

#### **Enumerations**

#### ! Now possible to use in a **switch** statement

```
switch (rating)
ſ
   case E: //Excellent
      System.out.println("You must see this movie!");
      break:
   case A: //Average
      System.out.println("This movie is OK, but not great.");
      break:
   case B: // BadSystem.out.println("Skip it!");
      break:
   default:System.out.println("Something is wrong.");
ł
```
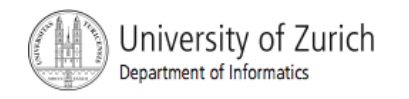

#### Enumerations

#### **• An even better choice of descriptive** identifiers for the constants

#### **enum MovieRating {EXCELLENT, AVERAGE, BAD} rating = MovieRating.AVERAGE;**

#### **case EXCELLENT: ...**

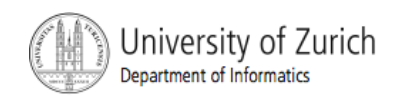

## The Conditional Operator

- **if (n1 > n2)** 
	- **max = n1;**
- **else**

**max = n2;** 

can be written as

**max = (n1 > n2) ? n1 : n2;** 

! The **?** and **:** together are call the *conditional operator* or *ternary operator.*

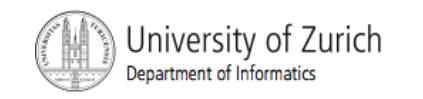

## The Conditional Operator

**The conditional operator is useful with print and** println statements.

System.out.print("You worked" **((hours > 1) ? "hours" ; "hour"));** 

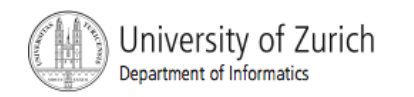

## **Summary**

- **Part You have learned about Java branching** statements.
- ! You have learned about the type **boolean**.

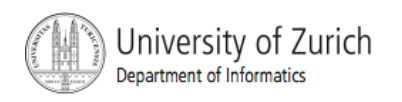